# **VBS Key Actions**

- [Infantry controls](#page-0-0)
- [Skydiving controls](#page-2-0)
- [Optics controls](#page-3-0)
- [Vehicle controls](#page-3-1)
- [Vehicle advanced controls](#page-5-0)
- [Helicopter controls](#page-6-0)
- [Helicopter RTD controls](#page-6-1)
- [Aircraft controls](#page-7-0)
- [Buldozer controls](#page-8-0)
- [Editor controls](#page-8-1)
- [System controls](#page-9-0)
- [Uncategorized](#page-10-0)

List of actions that can either be invoked by the user in-game, or using script commands. **Columns:**

- **Key**: Sting that is used by commands like [setAction](https://sqf.bisimulations.com/display/SQF/setAction) or [bindKey](https://sqf.bisimulations.com/display/SQF/bindKey). String is also used in the VBS user profile (%userprofile%\documents\vbs2\username.VBS2Profile) to define the assigned keystroke. In this case the string is preceded by 'key' (e.g. 'keyAction').
- **Action**: Brief description of what the action does (same as in the User Options Control window).
- **Default Assignments**: Which keys are assigned to this action by default (assignments can be read, using [actionKeysNames\)](https://sqf.bisimulations.com/display/SQF/actionKeysNames).
- **Notes**: Special usage notes, or explanations, regarding the action.
- **External:** Whether action is compatible with [setExternalControl](https://sqf.bisimulations.com/display/SQF/setExternalControl) entities.

Created from version V3.7.

#### <span id="page-0-0"></span>Infantry controls

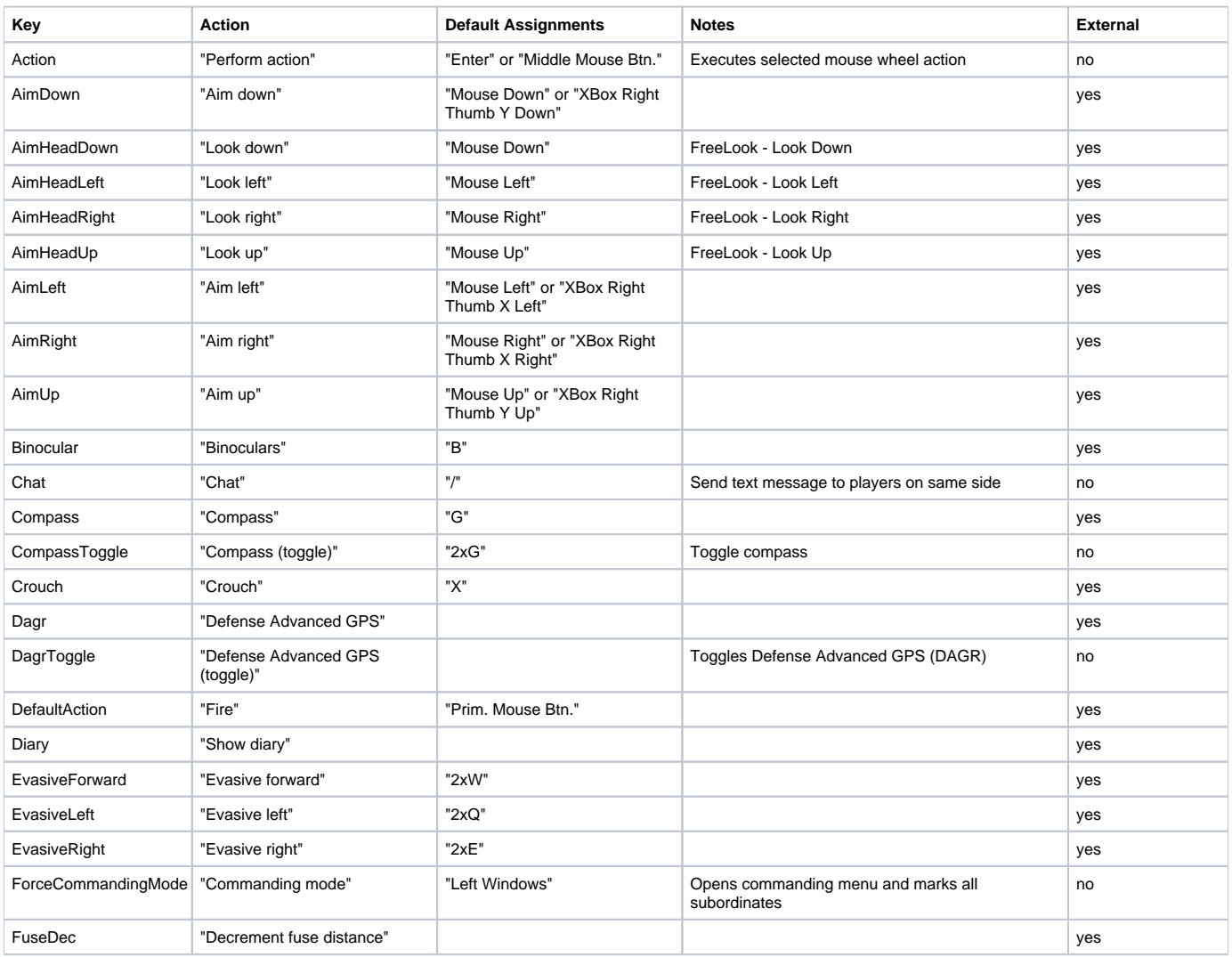

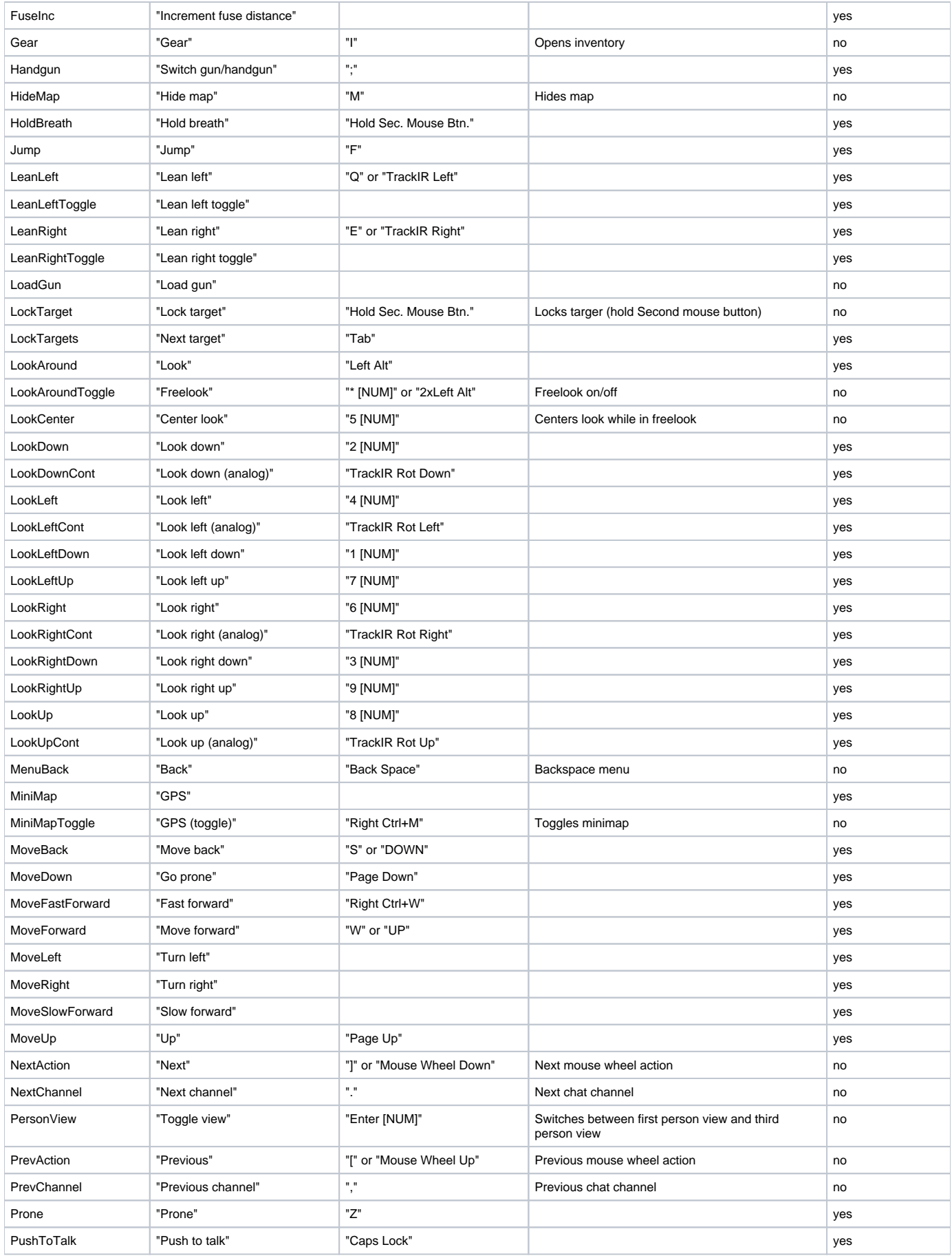

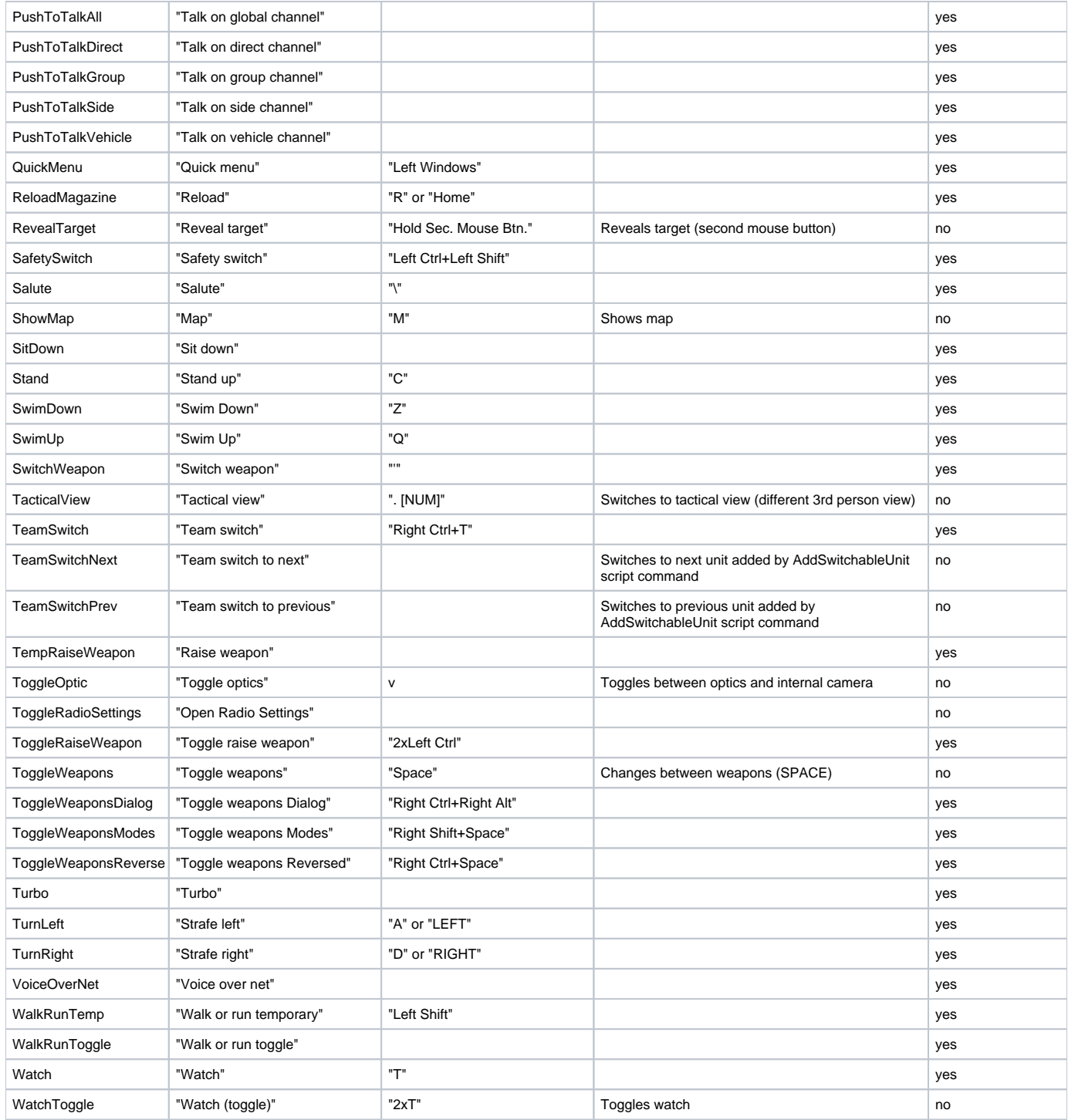

## <span id="page-2-0"></span>Skydiving controls

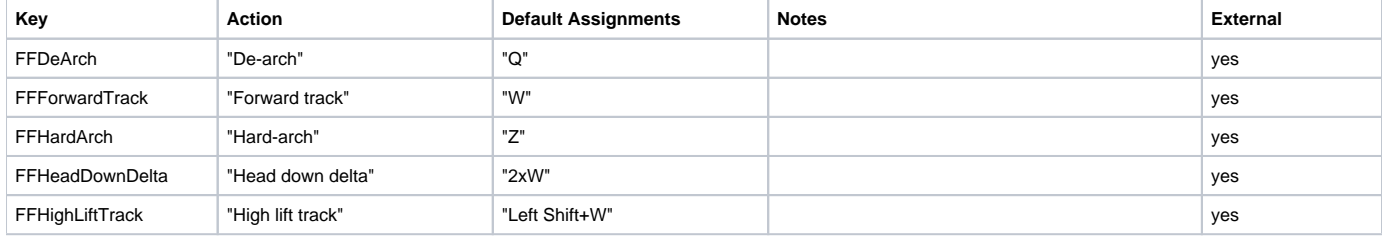

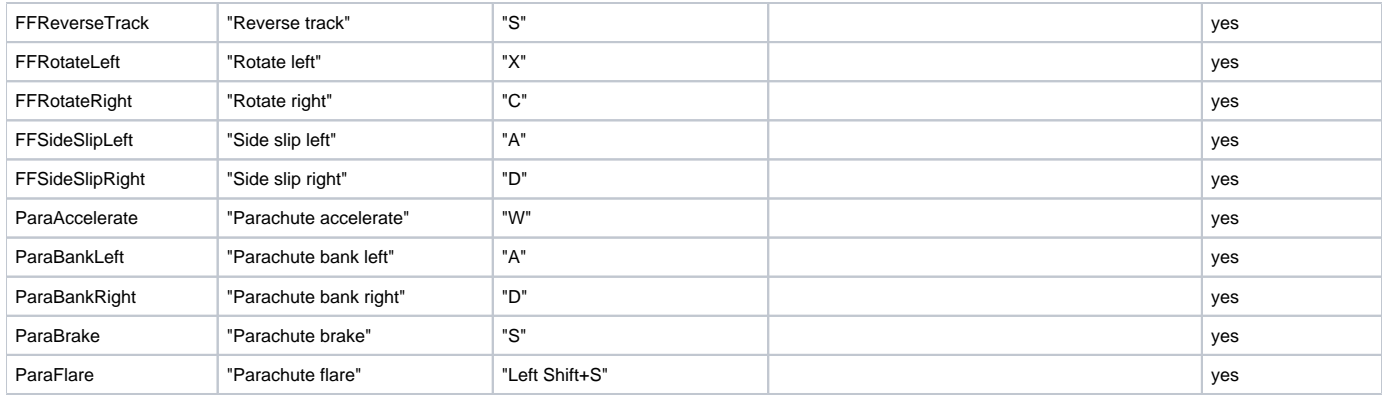

### <span id="page-3-0"></span>Optics controls

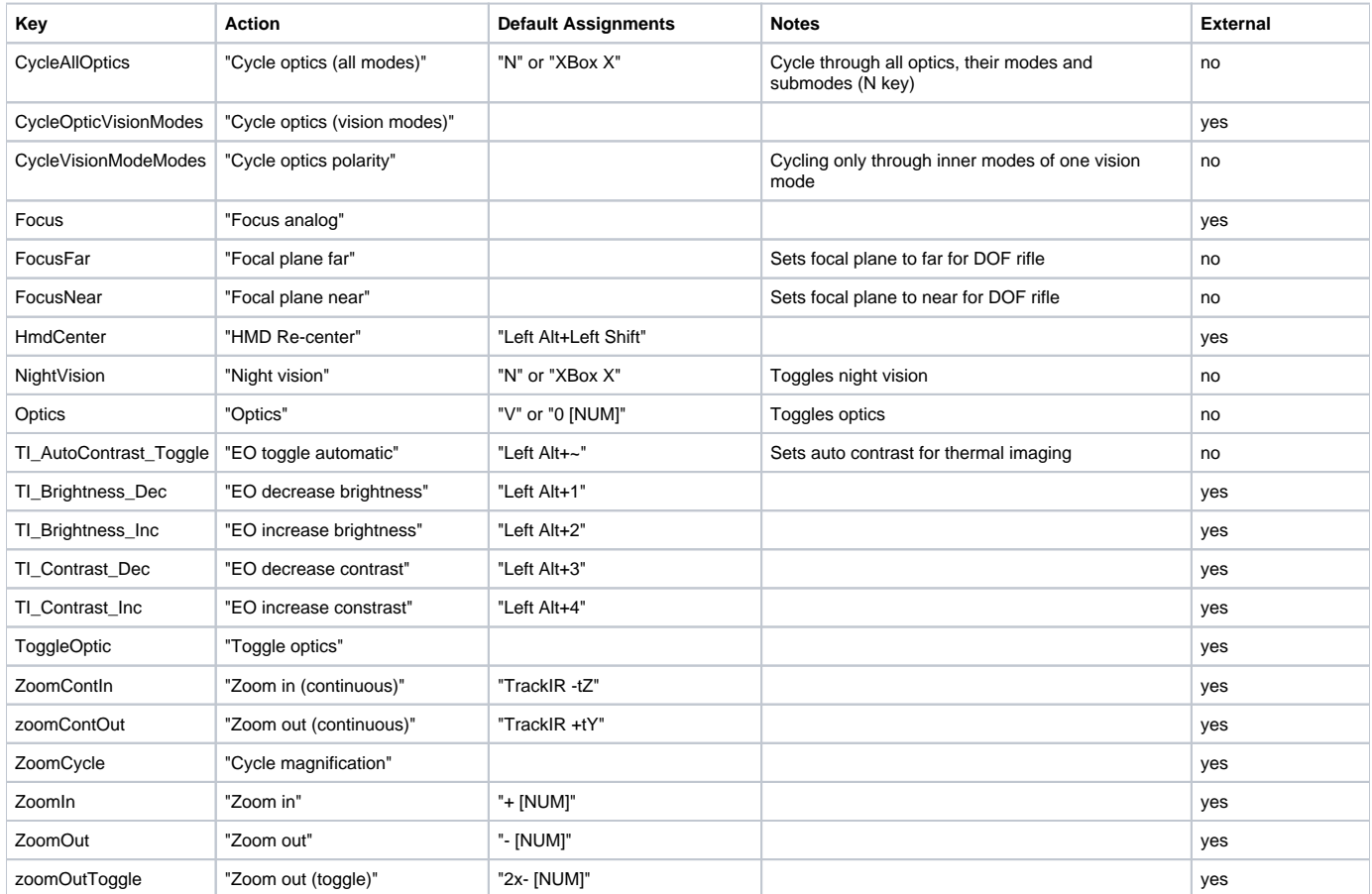

### <span id="page-3-1"></span>Vehicle controls

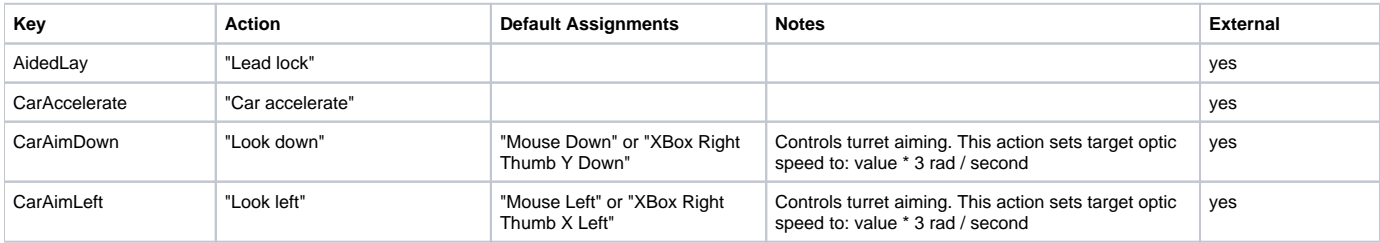

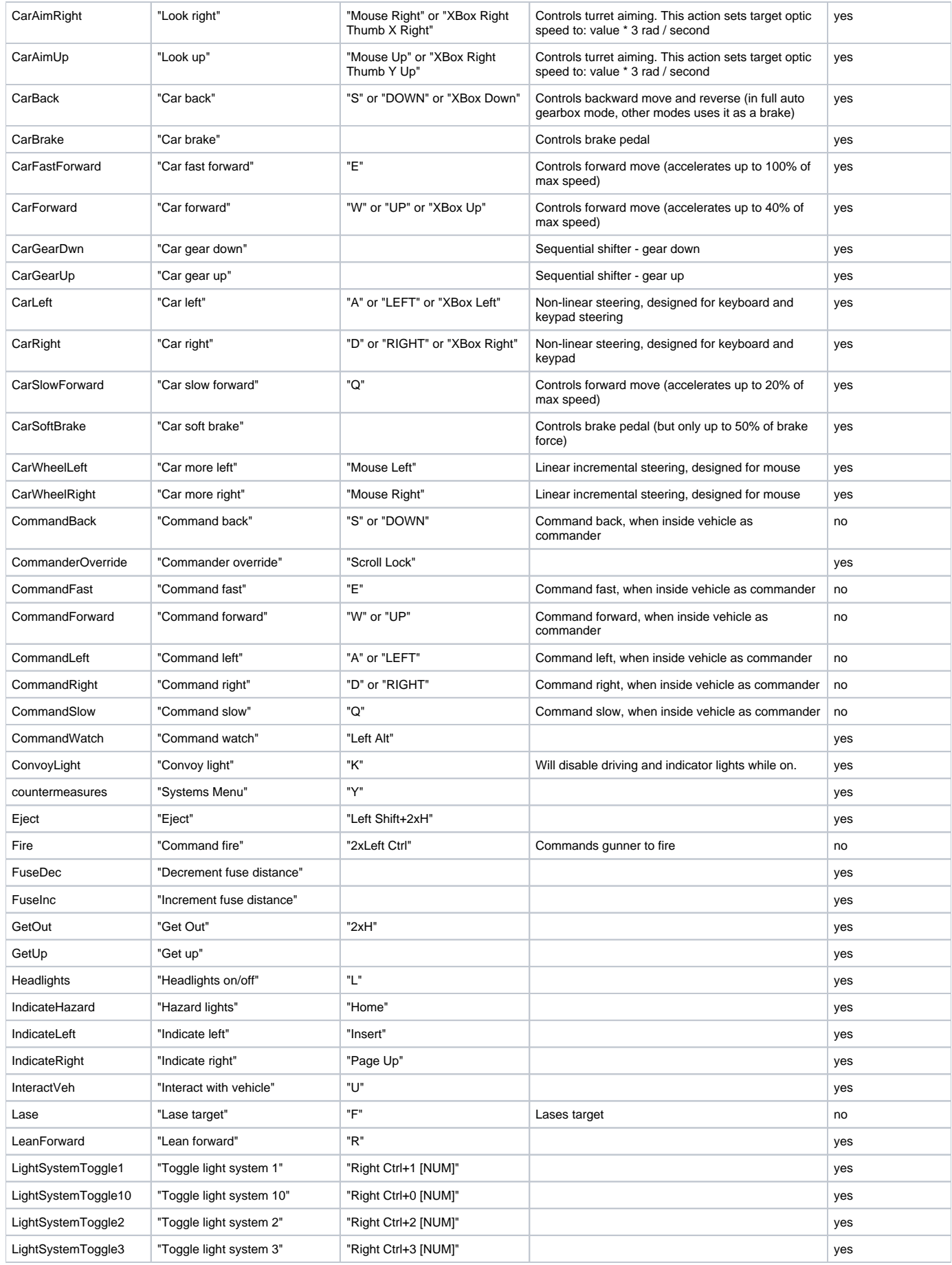

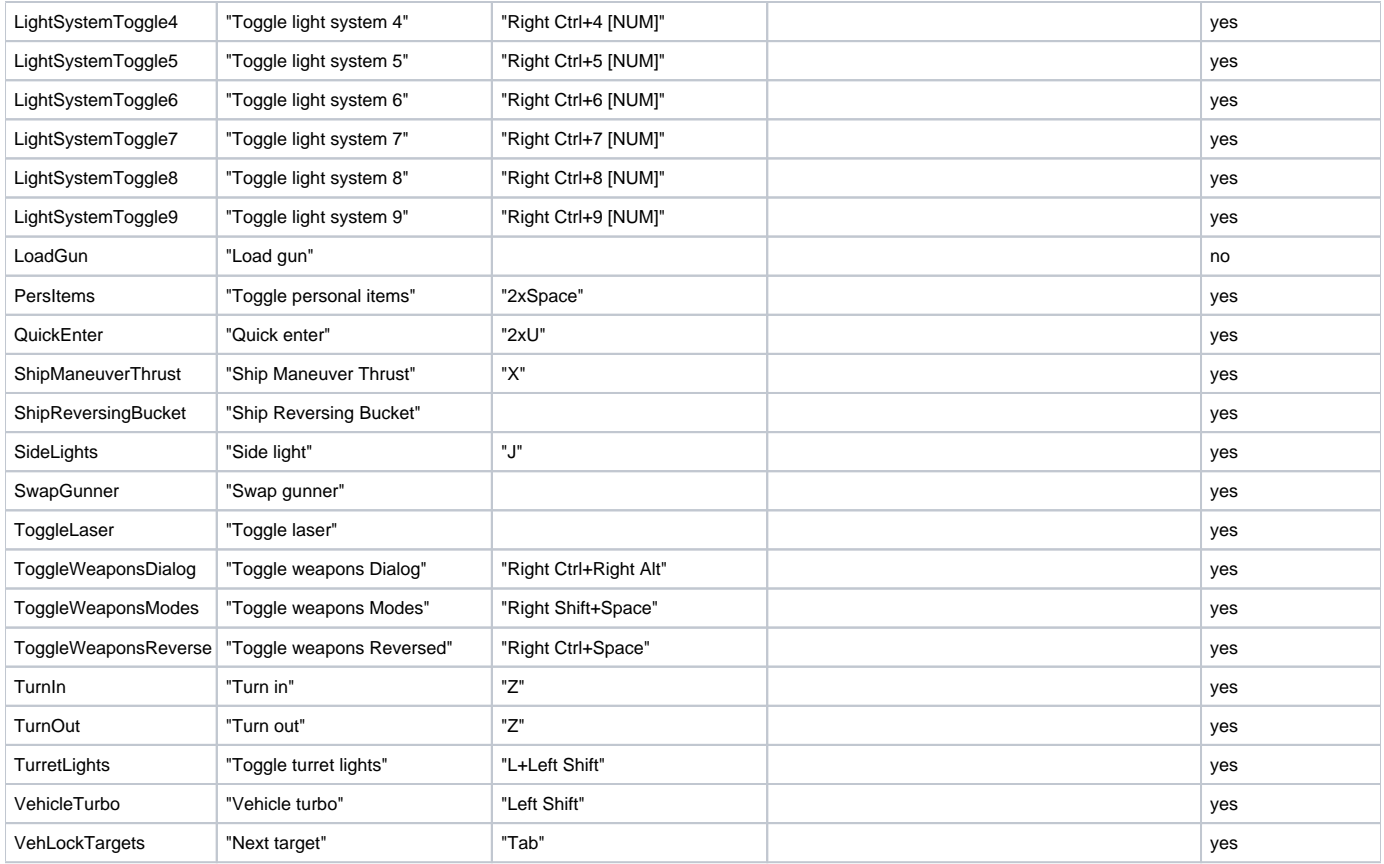

### <span id="page-5-0"></span>Vehicle advanced controls

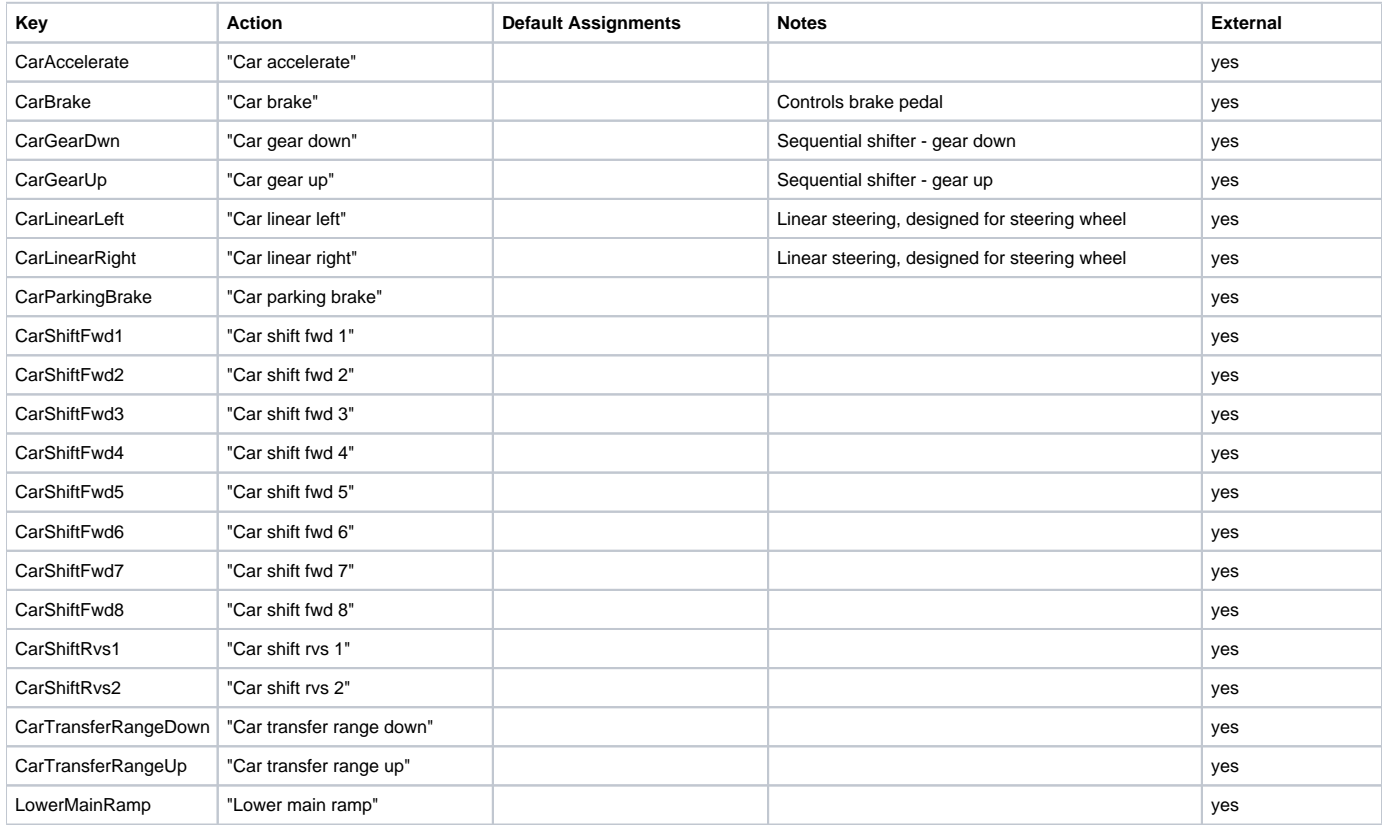

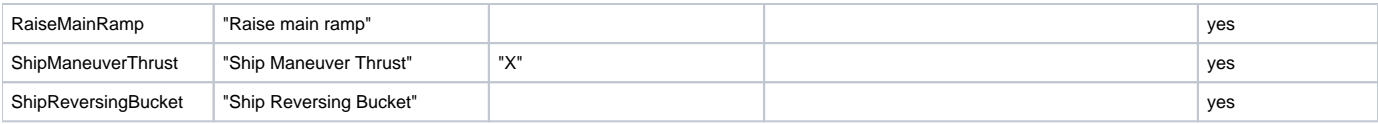

### <span id="page-6-0"></span>Helicopter controls

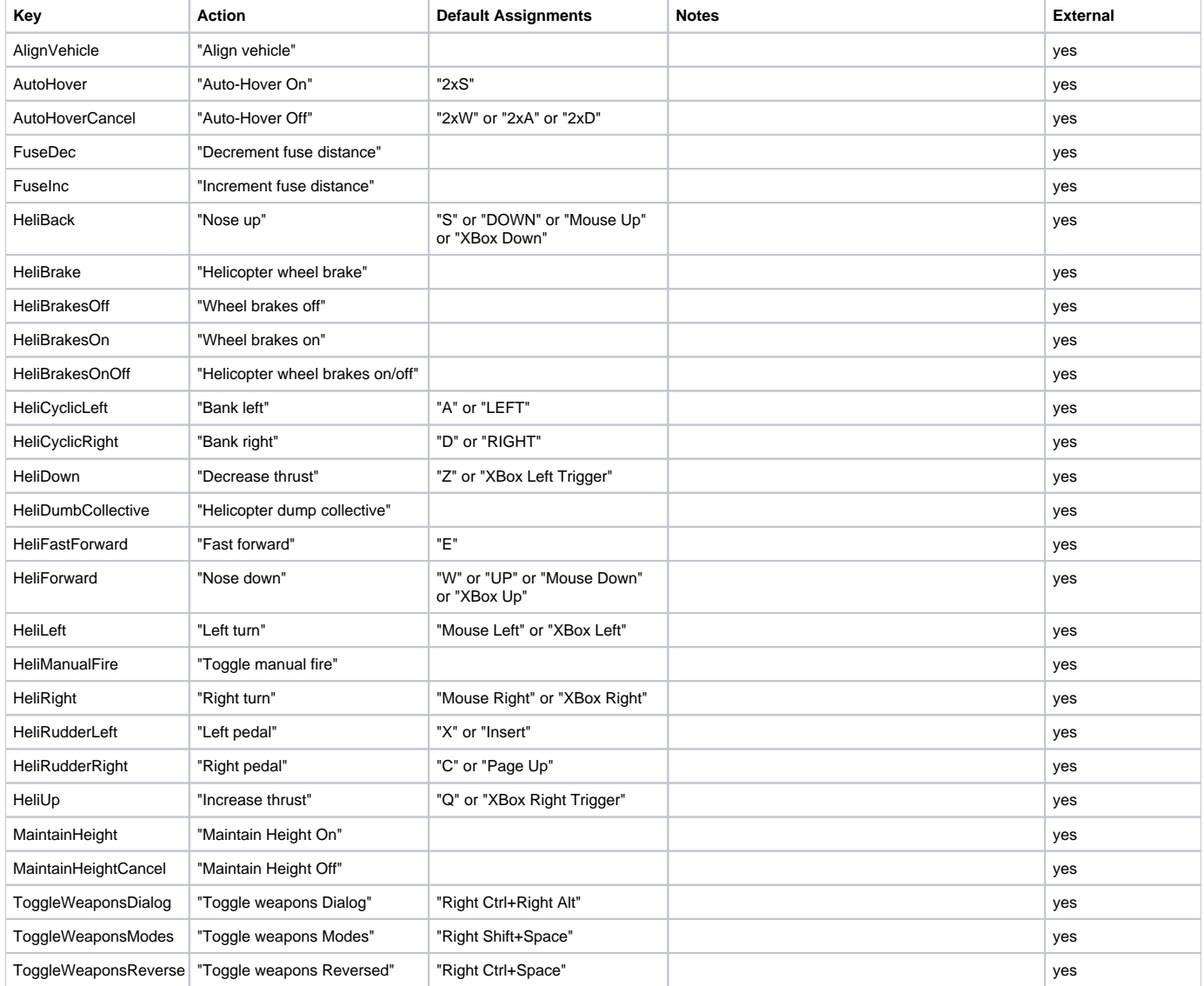

## <span id="page-6-1"></span>Helicopter RTD controls

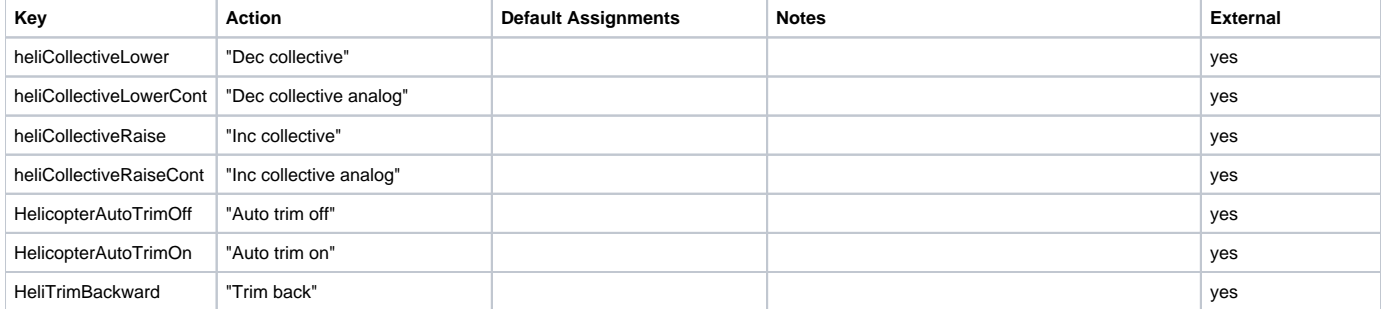

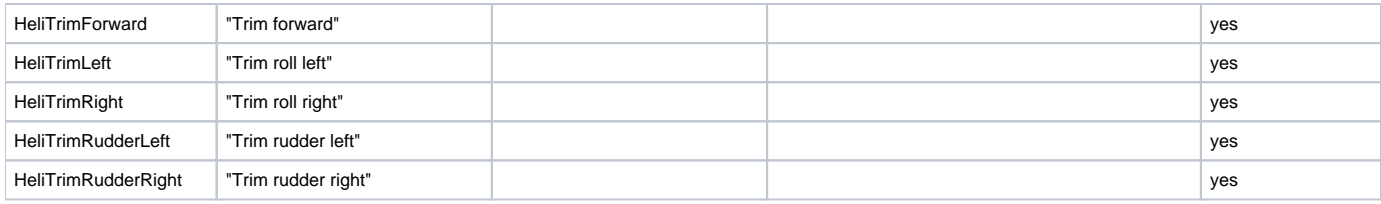

#### <span id="page-7-0"></span>Aircraft controls

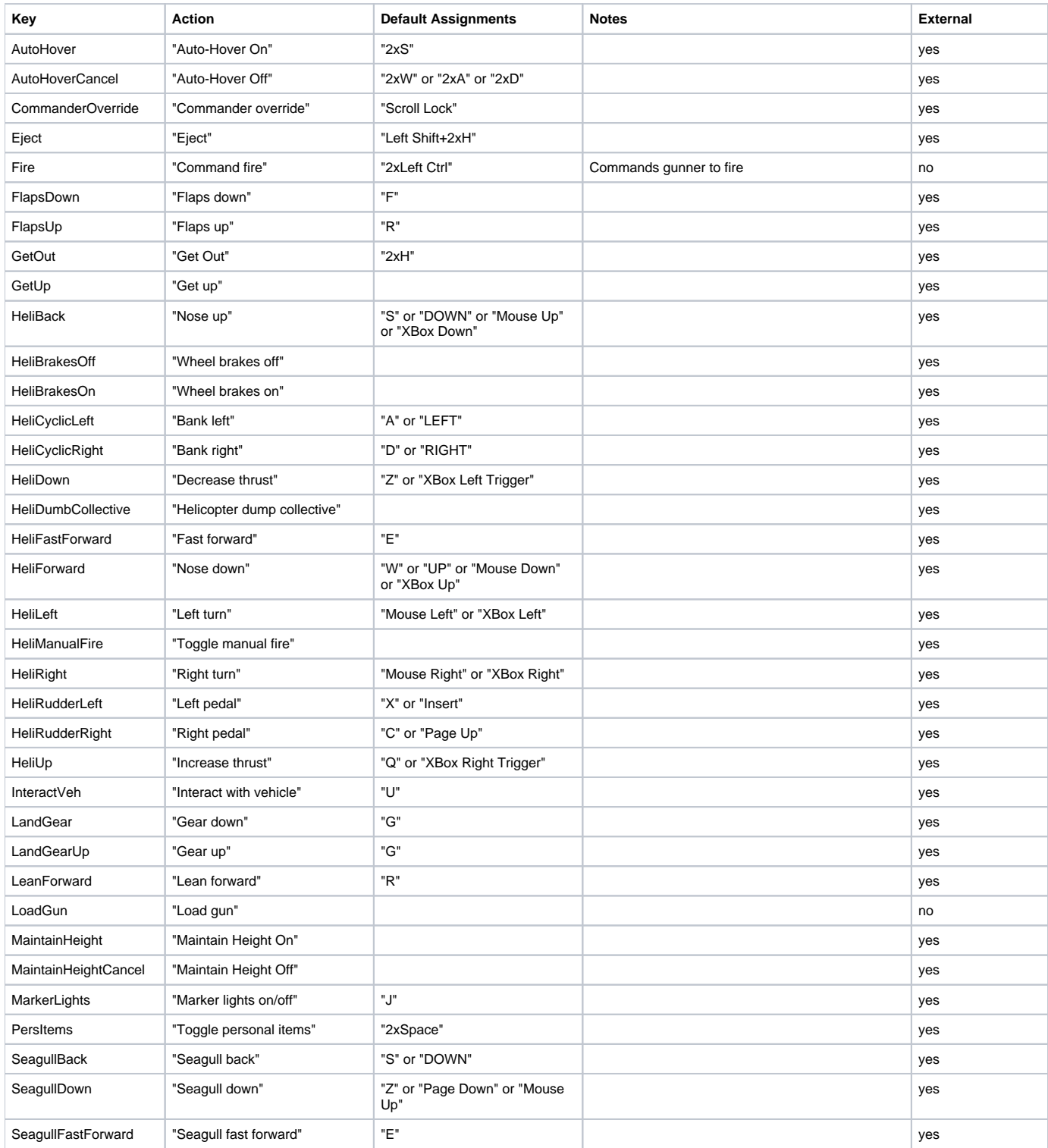

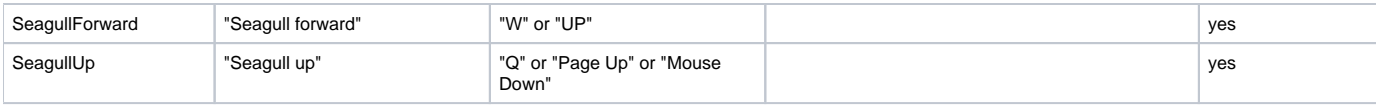

#### <span id="page-8-0"></span>Buldozer controls

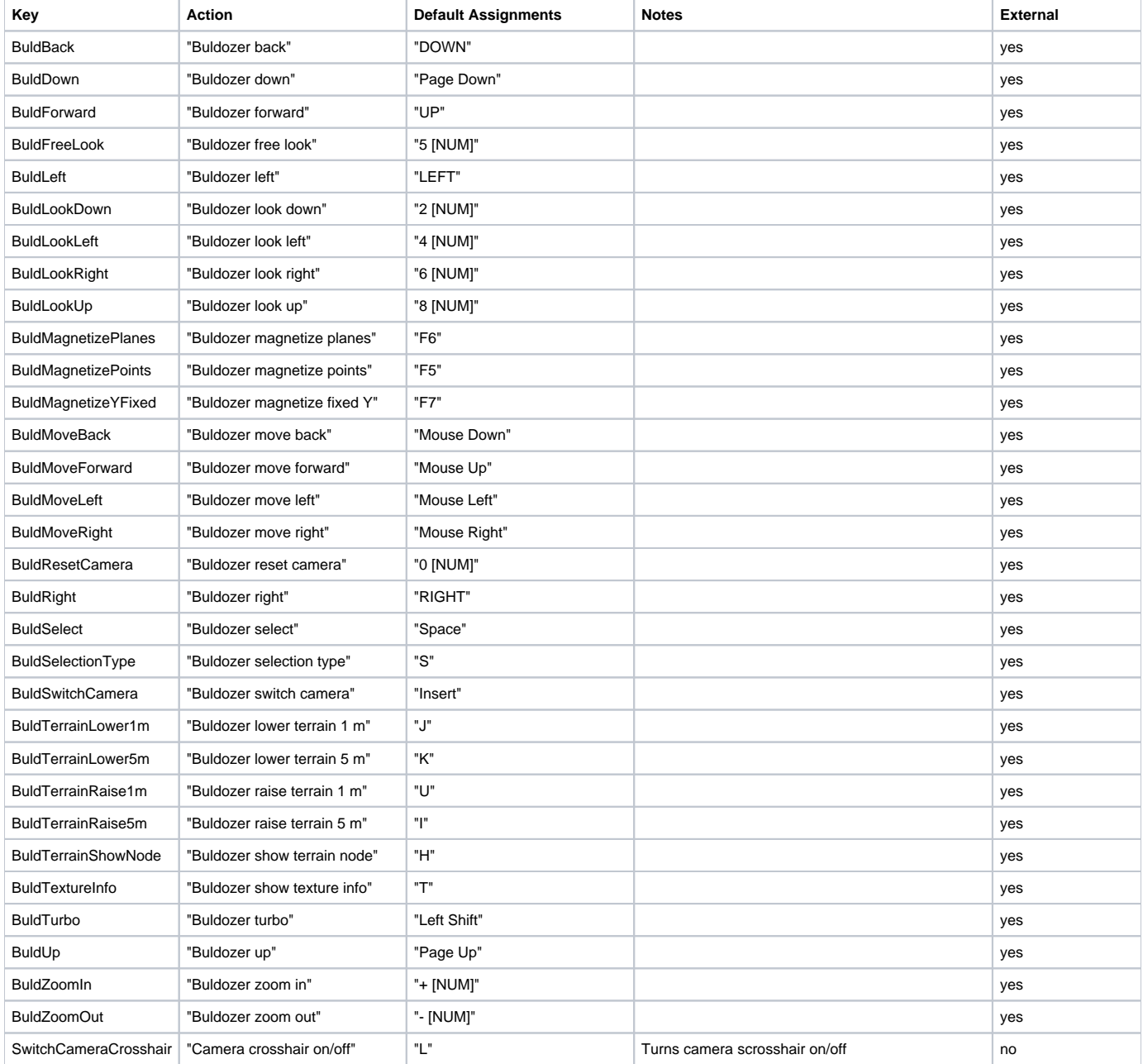

### <span id="page-8-1"></span>Editor controls

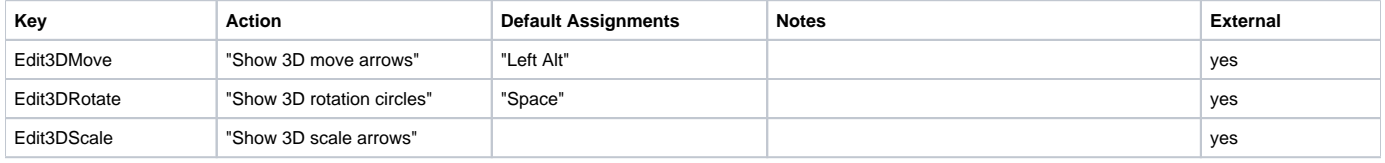

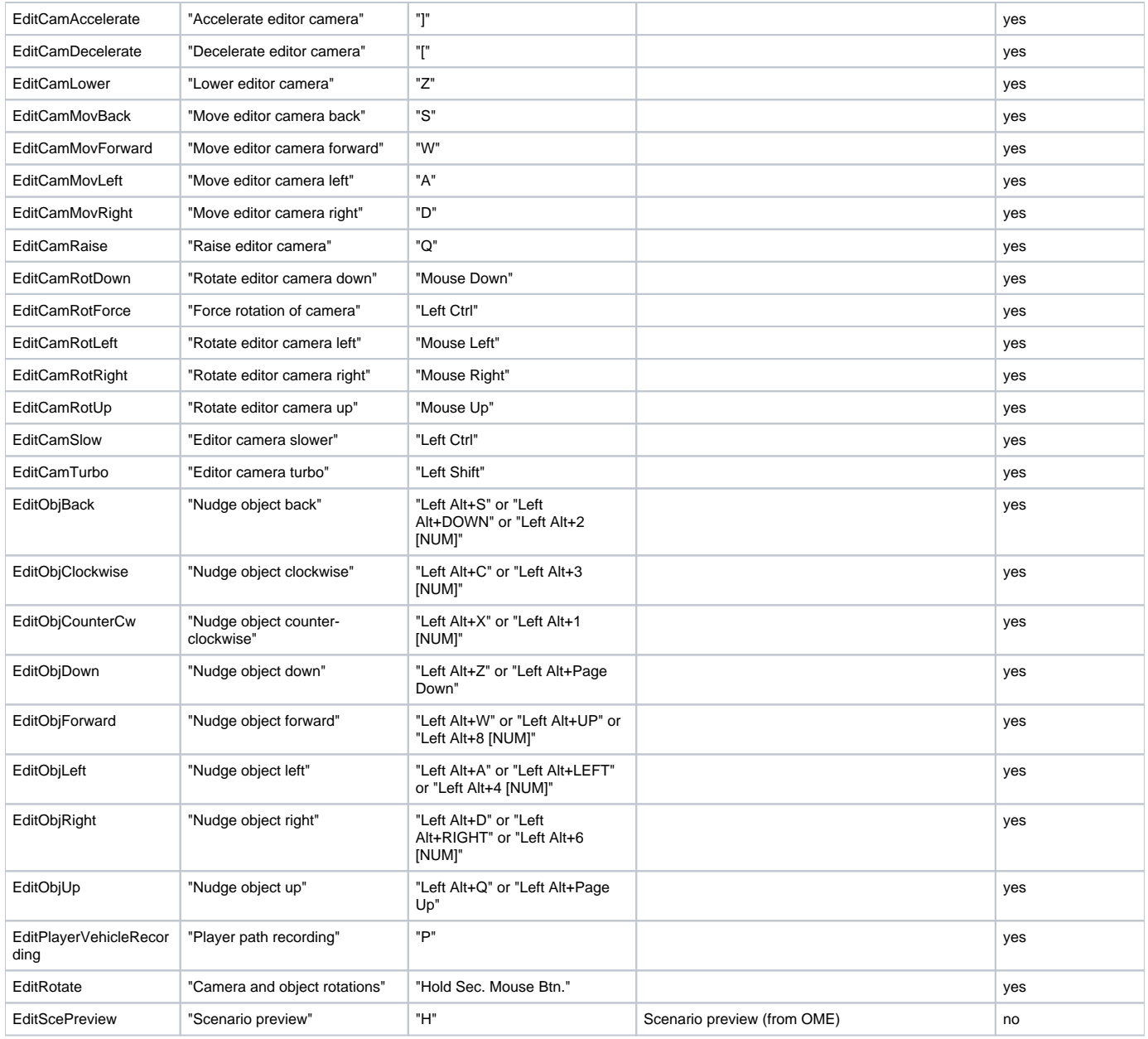

### <span id="page-9-0"></span>System controls

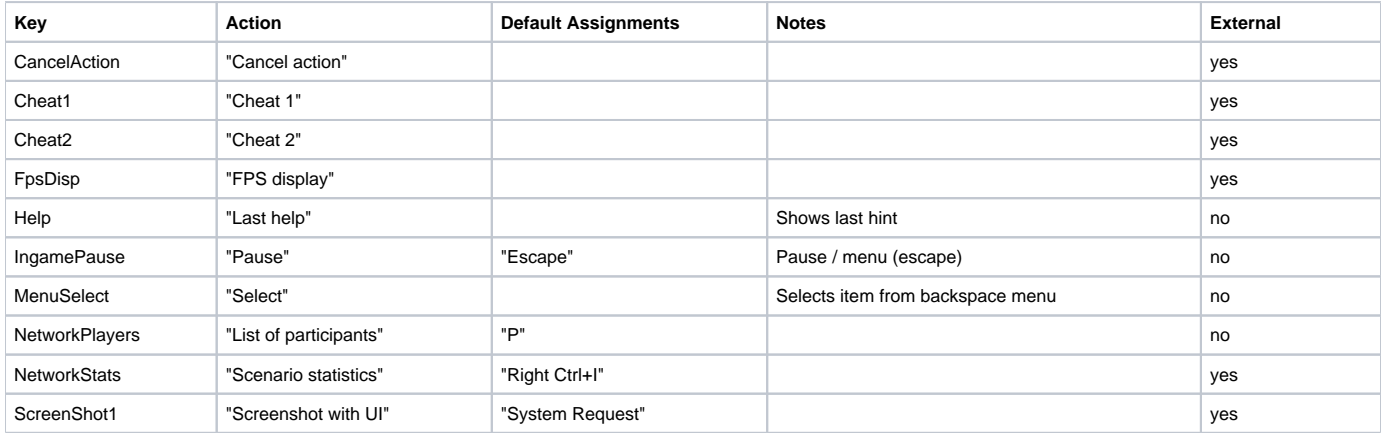

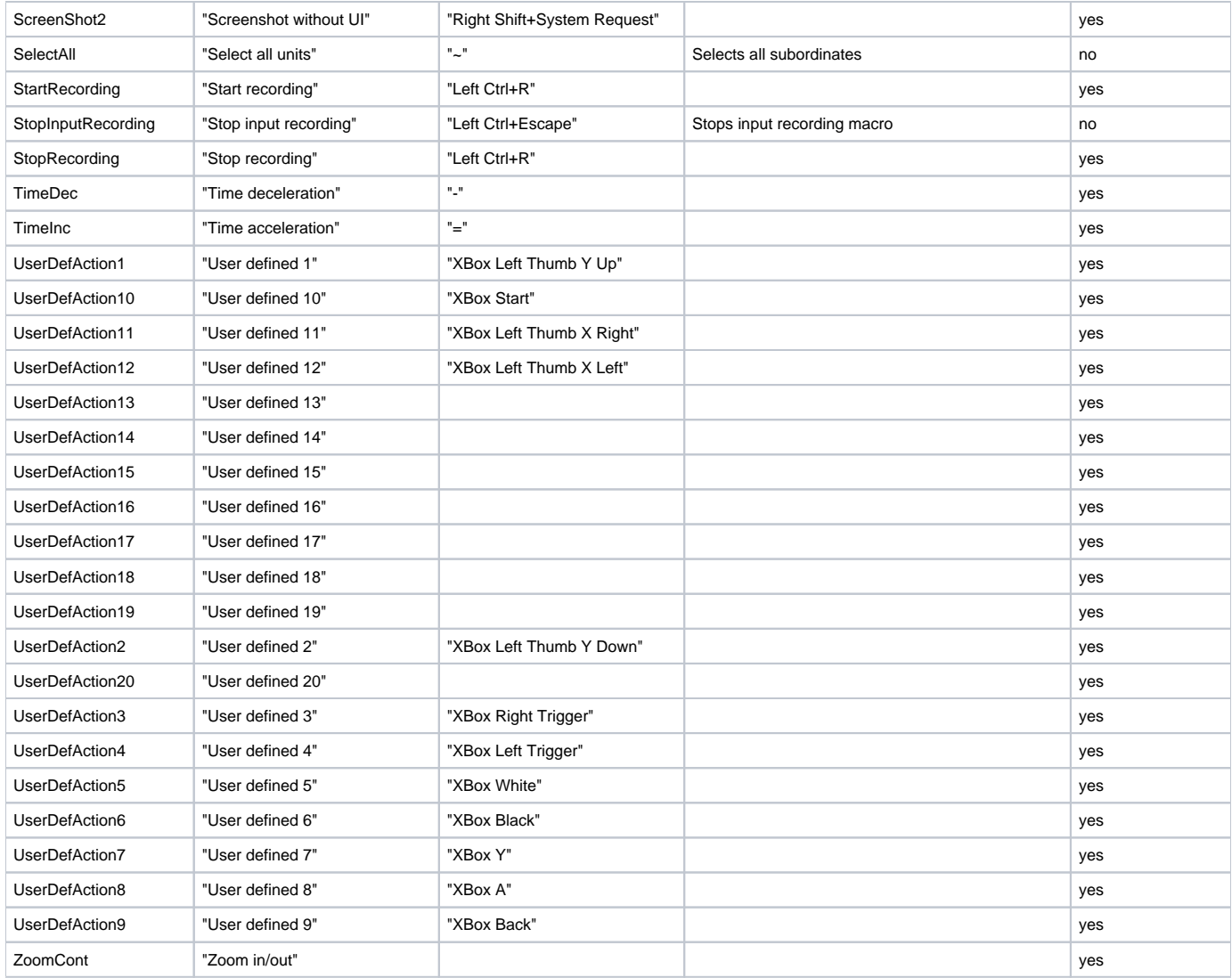

# <span id="page-10-0"></span>Uncategorized

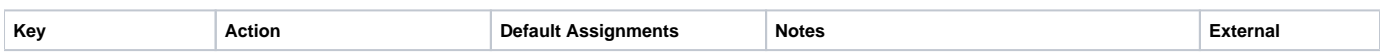